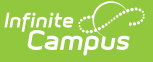

## **Staff Evaluations (HR)**

Last Modified on 03/11/2024 8:45 am CDT

General [Information](http://kb.infinitecampus.com/#general-information) | [Administrative](http://kb.infinitecampus.com/#administrative-options) Options | Manage Evaluations for [Supervisors](http://kb.infinitecampus.com/#manage-evaluations-for-supervisors-to-use) to Use | Manage [Evaluations](http://kb.infinitecampus.com/#manage-evaluations-for-my-direct-reports) for My Direct Reports | Complete My Personal [Evaluation](http://kb.infinitecampus.com/#complete-my-personal-evaluation) | [Reports](http://kb.infinitecampus.com/#reports)

The Staff Evaluations module is a talent management tool for staff performance evaluations and is purchased as an add-on to Campus. This module allows districts to define their own standards and ratings for staff performance evaluations. The Staff Evaluations module also delivers the evaluations to staff and managers for completion then stores the evaluations for reference.

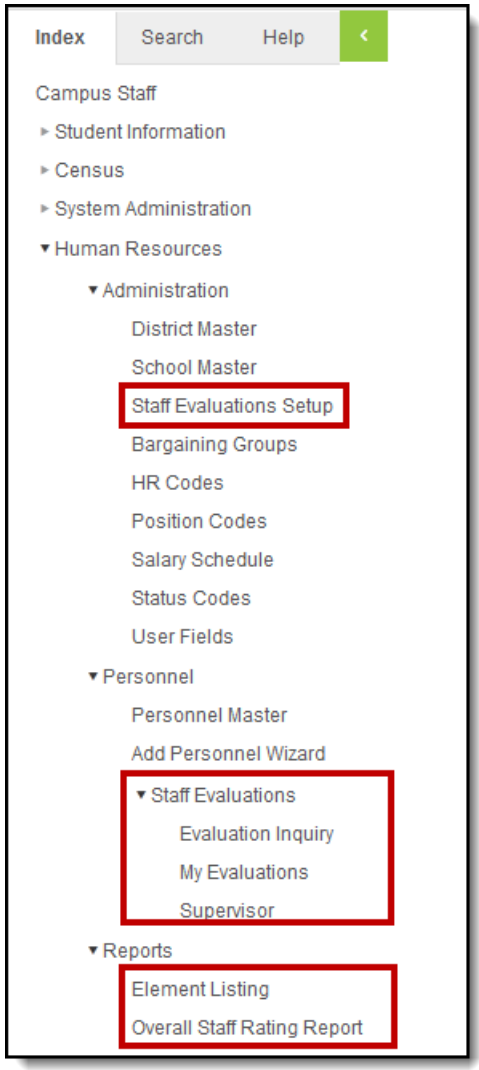

### **General Information**

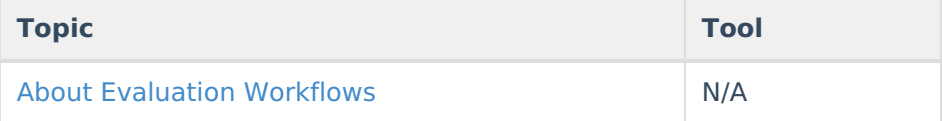

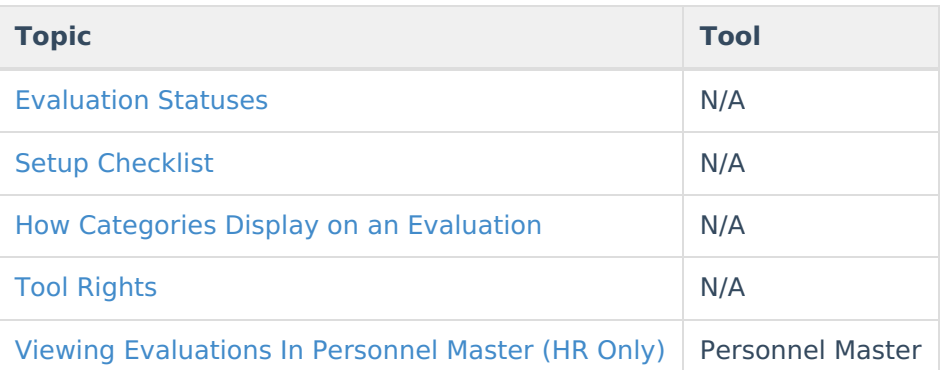

# **Administrative Options**

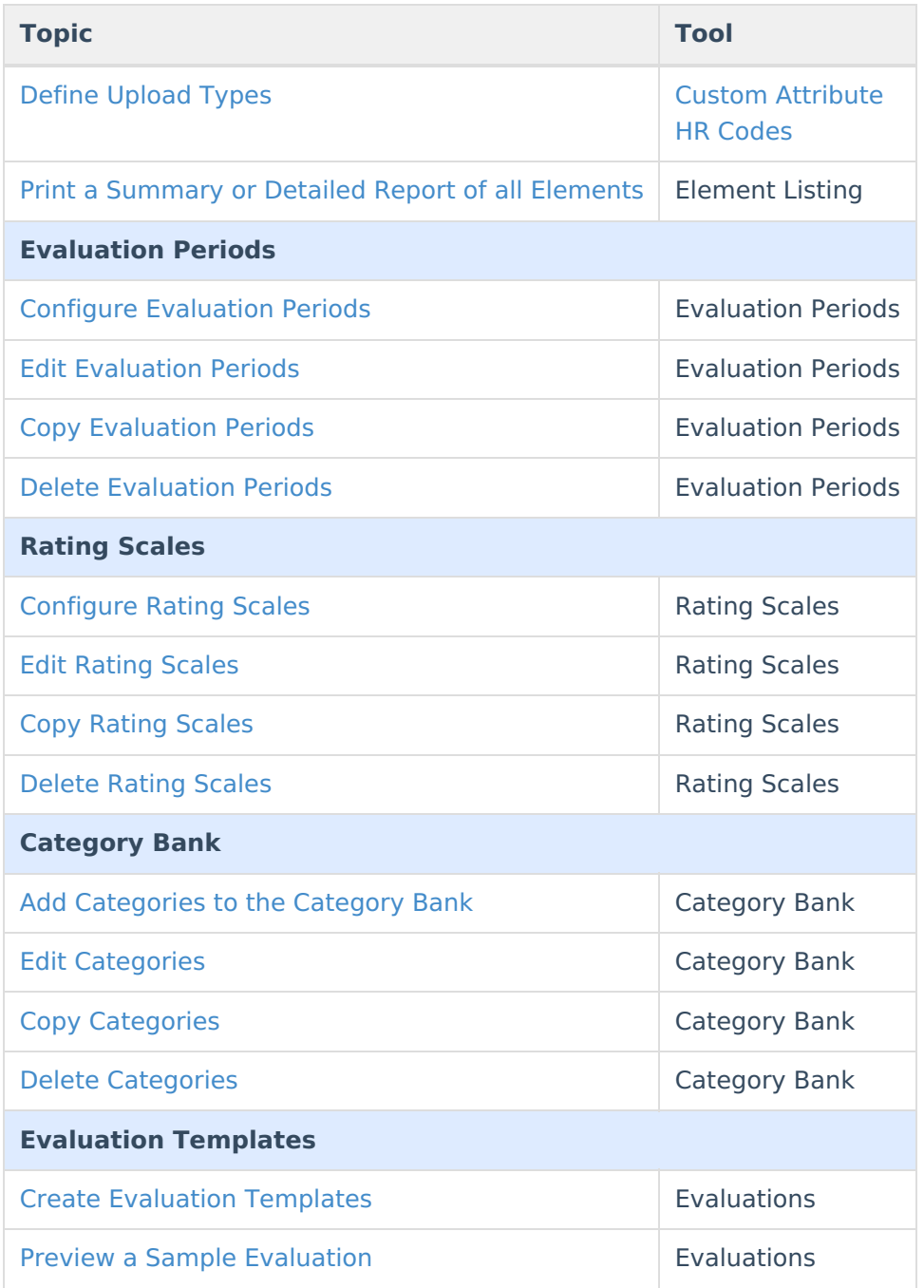

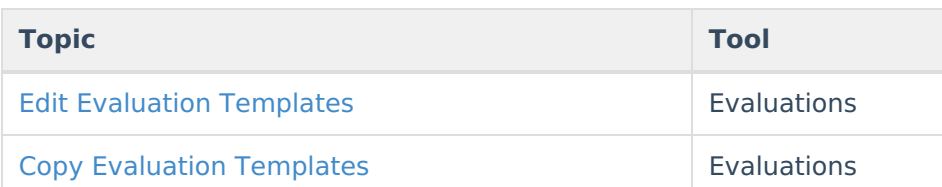

#### **Manage Evaluations for Supervisors to Use**

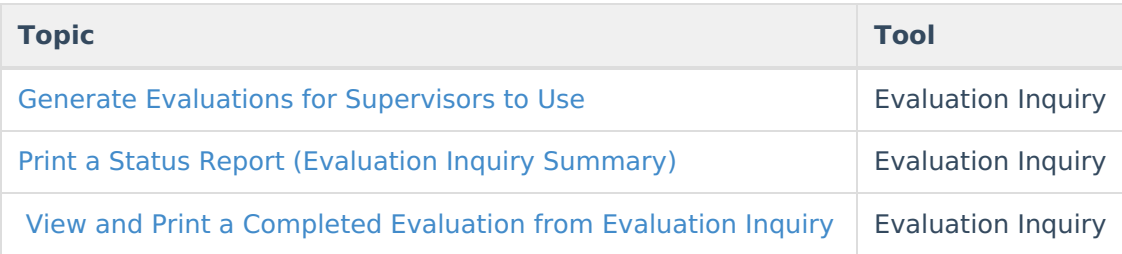

#### **Manage Evaluations for My Direct Reports**

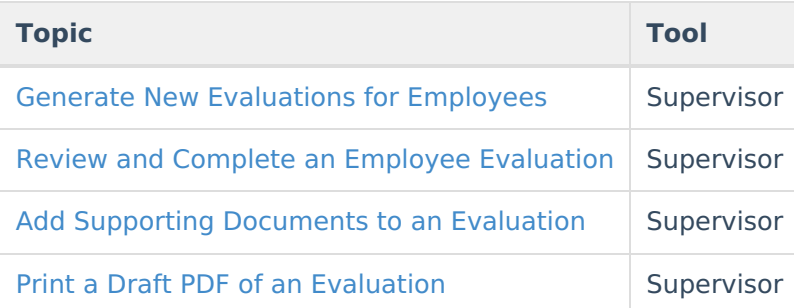

### **Complete My Personal Evaluation**

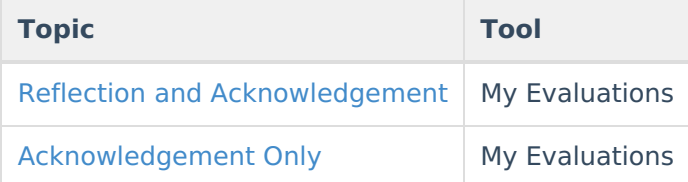

# **Reports**

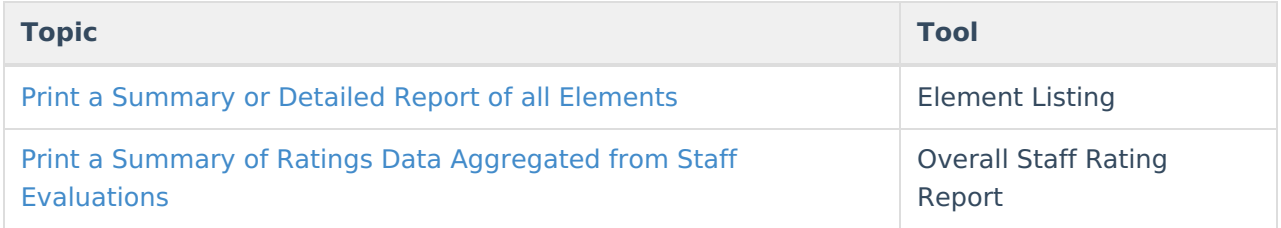

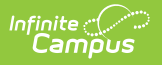